Kanton St.Gallen Baudepartement

**Amt für Raumentwicklung und Geoinformation**

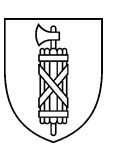

# **Amtliche Vermessung 1993 (AV93) im Kanton St.Gallen**

# WEISUNG ÜBER DEN GNSS-EINSATZ IN DER AMTLICHEN VERMESSUNG

# **vom 15. August 2007**

**Version 1.1**

#### *Inhaltsverzeichnis*

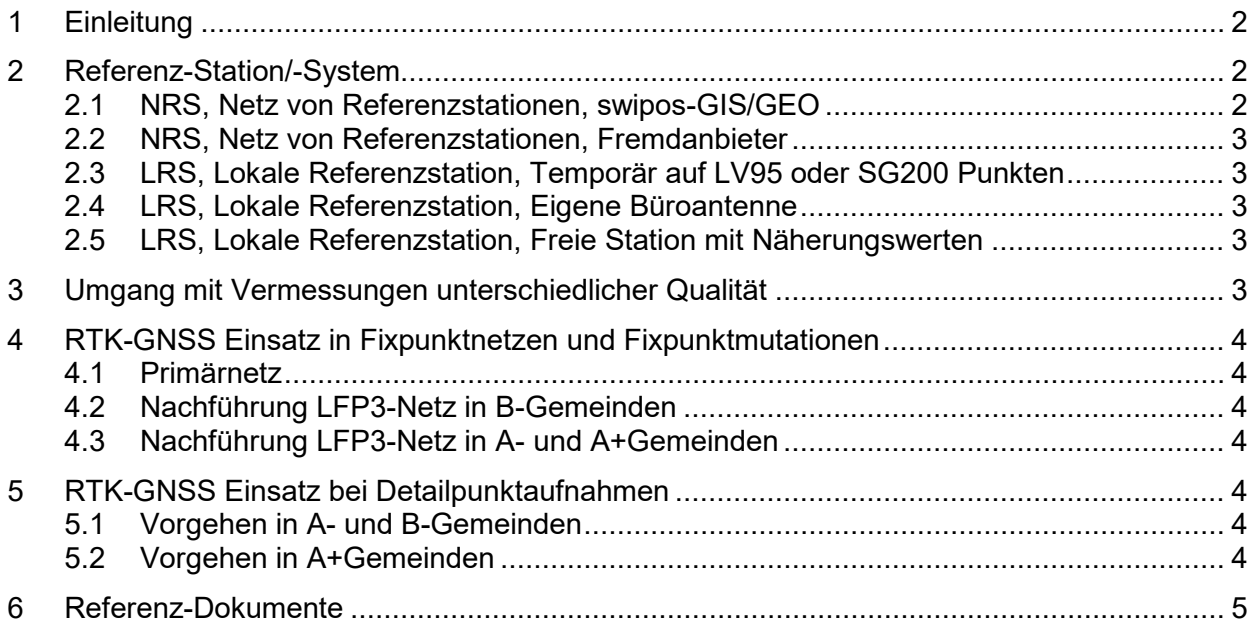

# **1 Einleitung**

Die vorliegende Weisung regelt den Einsatz der GNSS-Messungen im Kanton St.Gallen. Sie zeigt, wie das KVA St.Gallen neue Entwicklungen in der praktischen Anwendung umsetzt. Beispielsweise den direkten GNSS-Einsatz in Mutationen der AV.

Ein Fernziel in der Strategie der amtlichen Vermessung lautet: *Arbeiten in absolutem System ohne Einpassung in die lokale Umgebung. (swisstopo 2003/04)*

Seit 1997 lagert das KVA St.Gallen Primärnetze (Definition im Kap. 2.5) aus Erneuerungsoperaten mit FINELTRA auf das Netz SG200, also bereits auf das oben erwähnte Ziel ausgerichtet.

#### **Grundsatz: Die Qualität der vorhandenen grossräumigen Punktkoordinaten aus den Erneuerungsoperaten darf sich mit der Anwendung von neuen Messmethoden nicht verschlechtern.**

Mit der Publikation der nationalen Dreiecksvermaschung CHENyx06 werden Punktbestimmungen ohne lokale Einpassung in der Praxis möglich. Die Wahl der Referenzstation ist dabei von grösster Bedeutung, denn nur mit Punktbestimmungen höchster Genauigkeit sind die zukünftigen Arbeitsmethoden erlaubt. Im Kapitel 2 werden die verschiedenen Möglichkeiten beziehungsweise Randbedingungen beschrieben.

Die massgebenden Grundlagen für den Einsatz von GNSS in der amtlichen Vermessung sind im Kapitel 6 aufgeführt.

# **2 Referenz-Station/-System**

Für die Wahl einer Referenzstation stehen dem Benutzer folgende Möglichkeiten zur Verfügung:

- **1.** NRS, Netz von Referenzstationen, swipos-GIS/GEO, RTK-Anwendung LV95/LHN95
- **2.** NRS, Netz von Referenzstationen, swipos-GIS/GEO, RTK-Anwendung LV03/LN02
- **3.** NRS, Netz von Referenzstationen, Fremdanbieter
- **4.** LRS, Lokale Referenzstation temporär auf LV95 oder SG200 Punkten
- **5.** LRS, Lokale Referenzstation die eigene Büroantenne
- **6.** LRS, Lokale Referenzstation als freie Station mit Näherungswerten

#### **2.1 NRS, Netz von Referenzstationen, swipos-GIS/GEO**

Dieses Referenzsystem ist im Bezugsrahmen LV95 und im Modus "real-time-FINELTRA und – HTRANS" im Bezugsrahmen LV03 mit cm-Genauigkeit einsetzbar. Voraussetzung ist der NATEL-Empfang. Wegen der Verfügbarkeit und der Genauigkeit ist es das massgebende Referenzsystem im Kanton St.Gallen.

#### **Grundsatz: Die Genauigkeit einer Punktbestimmung darf in keiner Anwendung (Kap. 2.2 bis 2.4) schlechter sein als eine Bestimmung mit swipos-GIS/GEO (± 1.0 cm Lage und ±2.0 cm Höhe).**

GNSS Punkthöhen LHN95/LN02 unterscheiden sich im Kanton St.Gallen nur im cm Bereich. Um Verwechslungen von Messresultaten zu vermeiden ist auf die Option swipos LV95/LN02 vorerst zu verzichten.

# **2.2 NRS, Netz von Referenzstationen, Fremdanbieter**

Die Verwendung weiterer Korrekturdienste ist, sofern der Bezugsrahmen LV95/LV03 unterstützt und die Genauigkeit von swipos-GIS/GEO erreicht wird, erlaubt. Mit Doppelmessungen über identische Punkte ist dem KVA St.Gallen der erforderliche Qualitätsnachweis zu erbringen.

# **2.3 LRS, Lokale Referenzstation, Temporär auf LV95 oder SG200 Punkten**

Für die Standortwahl dieser Punkte war der GNSS-Empfang ein massgebendes Kriterium. Die meisten Punkte eignen sich sehr gut für den Betrieb einer temporären Referenzstation. Ein weiterer Vorteil sind die genauen Lage- und Höhenwerte aus den entsprechenden Grundlagenetzen (LV95-Netz der swisstopo und SG200 vom KVA St.Gallen). Die periodische Nachführung der Punkte garantiert die Qualität der Ausgangswerte (Genauigkeit und Zuverlässigkeit in Lage und Höhe).

# **2.4 LRS, Lokale Referenzstation, Eigene Büroantenne**

Der unbestrittene Vorteil dieser Möglichkeit gegenüber einer temporären Referenzstation liegt in der ununterbrochenen Verfügbarkeit. Ebenso kann das Verschiebungs- und Diebstahlrisiko minimiert werden.

Die entsprechenden LV95 Ausgangswerte sind mit einer Genauigkeit von ±5mm in der Lage und ±10 mm in der Höhe aus den umliegenden LFP1-2 Punkten abzuleiten. Der Antennenstandort bzw. die Befestigung ist so zu wählen, dass eine unbeabsichtigte Verschiebung unmöglich ist. Ein entsprechendes Betriebskonzept (periodische Überprüfung) muss die Qualität der bestimmten Ausgangswerte garantieren. Das Ergebnis dieser Kontrollen ist zu dokumentieren und der Vermessungsaufsicht auf Verlangen zur Verifikation vorzulegen.

Der maximale Einsatzradius ist so zu wählen (Basislinien < 3 km), dass die Punktgenauigkeit in keinem Fall schlechter ist als eine Einmessung mit swipos GIS/GEO.

# **2.5 LRS, Lokale Referenzstation, Freie Station mit Näherungswerten**

Diese Art der Referenzierung ist erlaubt, wenn anschliessend die Messungen mittels Ausgleichungsrechnung weiter verarbeitet werden. Dies geschieht heute in den Primärnetzen. Als Primärnetz bezeichnen wir ein Kombinetz mit ehemaligen LFP1-2 und LFP3 Punkten in einer Erneuerung. Die Punktbestimmung erfolgt überwiegend mit GNSS und ist teilweise mit terrestrischen Messungen (Punkte mit Abdeckung) kombiniert.

# **3 Umgang mit Vermessungen unterschiedlicher Qualität**

Grundsätzlich unterscheiden wir im Kanton St.Gallen zwischen Gemeinden mit einem LFP3- Netz grossräumig auf SG200 gelagert (A-Gemeinden, LV03 grossräumig) und Gemeinden deren Fixpunktnetz ohne grossräumige Lagerung in die AV übernommen worden ist (B-Gemeinden, LV03 alt). Für alle B-Gemeinden ist in den nächsten Jahren eine grossräumige Lagerung auf SG200 gemäss dem KVA-Konzept "Lokale Entzerrungen über LFP3" vorgesehen.

**Grundsatz: Die neu in den Bundesweisungen vorgesehenen Genauigkeiten für LFP3 und Grenzpunkte dürfen zu keiner Verschlechterung der vorhandenen homogenen Daten der amtlichen Vermessung in A-Gemeinden im Kanton St.Gallen führen.**

# **4 RTK-GNSS Einsatz in Fixpunktnetzen und Fixpunktmutationen**

**Grundsatz: In Fixpunktmutationen ist in A-Gemeinden mit GNSS-Messungen der grossräumige Bezug zwingend.**

#### **4.1 Primärnetz**

Die Möglichkeit 1, 3, 4, 5, 6 der Referenzierung sind erlaubt. Der Bezugsrahmen für die GNSS-Messungen und die Ausgleichungsrechnung ist LV95/LHN95. Die Lagerung erfolgt auf LFP1-2 Punkte. Mit einer FINELTRA-Transformation (oder REFRAME) werden anschliessend LV03 Werte berechnet. Die definitiven Punkthöhen werden nach einer Transformation mit HTRANS (REFRAME) in einer auf Anschlusspunkte gelagerten Höhenberechnung ermittelt. Für reine GNSS-Netze kann diese auch vor der FINELTRA-Transformation erfolgen.

# **4.2 Nachführung LFP3-Netz in B-Gemeinden**

Die Möglichkeiten 1 bis 5 (vergl. Kap. 2.1 bis 2.4) der Referenzierung sind zugelassen. Der Bezugsrahmen für die GNSS-Messungen ist LV95 oder LV03, für die Ausgleichungsrechnung LV03. Die Lagerung in Lage und Höhe erfolgt auf umliegende LFP1-3 Punkte.

# **4.3 Nachführung LFP3-Netz in A- und A+Gemeinden**

Mit den Möglichkeiten 2 und 3 (vergl. Kap. 2.1 und 2.2) besteht die Möglichkeit, in A- und A+Gemeinden direkt grossräumige Punktwerte in LV03 zu bestimmen. In FINELTRA muss die nationale Dreiecksvermaschung CHENyx06 enthalten sein. Für die neu gemessene Punktgruppe wird mit einer Ausgleichungsrechnung der Nachweis des Nachbarbezuges in einer weichen Lagerung auf bestehende Punkte berechnet (Nachweis, dass auf eine lokale Einpassung in der Lage verzichtet werden kann). Als Lagerungspunkte sind nur LFP1 und LFP2-3 Punkte, welche in der Erneuerung im Primärnetz (Kap. 2.5) enthalten waren zulässig. Für die Höhebestimmung ist die Lagerung auf Anschlusspunkte zwingend vorgeschrieben.

# **5 RTK-GNSS Einsatz bei Detailpunktaufnahmen**

#### **5.1 Vorgehen in A- und B-Gemeinden**

Die GNSS-Messungen erfolgen im Bezugsrahmen LV95 oder LV03 (Möglichkeit 1 bis 3). Die Daten der amtlichen Vermessung liegen im Bezugsrahmen LV03 grossräumig (A-Gemeinde) oder LV03 alt (B-Gemeinde) vor. Für Arbeiten in den A- und B-Gemeinden erfolgt eine lokale Einpassung mit einer Transformation. Das detaillierte Vorgehen ist in der KKVA-Richtlinie "Einsatz von GPS bei Detailaufnahmen in der amtlichen Vermessung" festgehalten. Die lokale Einpassung muss für jede Mutation neu gemessen, berechnet und in einem Feldprotokoll dokumentiert werden.

#### **5.2 Vorgehen in A+Gemeinden**

#### **Definition:**

Für eine A-Gemeinde kann der Nachführungsgeometer beim KVA einen Antrag für GNSS-Messungen ohne lokale Einpassung stellen (Möglichkeit 2 bis 3). Die Bewilligung wird erteilt, wenn das KVA mittels Kontrollpunktmessungen den grossräumigen Bezug überprüft hat. Überschreiten die Abweichungen auf die bestehenden Punkte den einfachen mittleren Fehler der nachfolgenden Tabelle nicht (es gilt die Normalverteilung), erhält die Gemeinde den A+ Status. Für die Ebene "Liegenschaften", das Objekt "Gemeinde" der Ebene "Administrative und technische Einteilungen" gemäss Art. 8 der TVAV gelten folgende Werte:

Lagegenauigkeit [cm] für einen im Gelände exakt definierten Punkt:

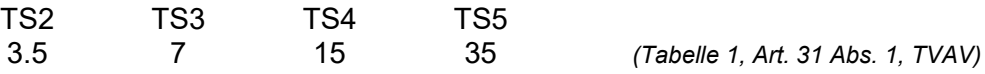

In A+ Gemeinden können z.B. mit swipos und der Option Online-FINELTRA (Möglichkeit 2) direkt grossräumige Punktwerte in LV03 bestimmt werden. In FINELTRA muss die nationale Dreiecksvermaschung CHENyx06 enthalten sein. So bestimmte Punktgruppen müssen zur Kontrolle auch bestehende Punkte enthalten. Die Abweichungen werden in den Mutationsakten dokumentiert.

Sollten bei Nachführungsarbeiten Abweichungen die Werte aus der Tabelle 1 überschreiten, so sind diese zu dokumentieren und dem KVA zu melden. Nach Analyse und Beurteilung durch das KVA wird das weitere Vorgehen zusammen mit dem Nachführungsgeometer besprochen. In der kantonalen Arbeitsgruppe LV95 werden entsprechende Arbeitsabläufe erarbeitet und später in diese Weisung integriert.

In ausgewiesenen Rutschgebieten gilt nach wie vor die lokale Einpassung mittels Transformation gemäss der KKVA-Richtline "Einsatz von GPS bei Detailaufnahmen in der amtlichen Vermessung".

Diese Art der Nachführung ist nur in bezeichneten A+Gemeinden möglich. Es kann nicht mehr zur Methode der lokalen Einpassung zurück gewechselt werden. Das KVA verifiziert begleitend die Nachführungsarbeiten.

Für die Informationsebenen "Bodenbedeckung" und "Einzelobjekte/Linienelemente" bei Situations- und Detailpunkten ist die Genauigkeit a priori der Messmethode nachzuweisen. Es gelten die nachfolgenden Tabellen.

Lagegenauigkeit [cm] für einen im Gelände exakt definierten Punkt:

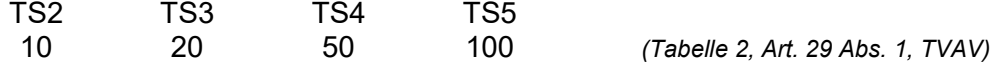

Lagegenauigkeit [cm] für einen im Gelände nicht exakt definierten Punkt:

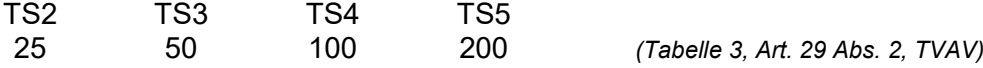

# **6 Referenz-Dokumente**

- Technische Verordnung über die amtliche Vermessung TVAV, 1.07.1995 und 11.03.2003
- Richtlinien für die Bestimmung von Fixpunkten, V+D/L+T 11.2005
- Richtlinie für den Einsatz von GPS bei Detailaufnahmen in der amtlichen Vermessung, KKVA 23.11.2001
- Konzept SG200, KVA 17.01.2001
- Lokale Entzerrungen über LFP3, KVA 21.11.2001